## Erstmaliger Kauf ohne Anmeldung per Mobilfunkrechnung

App Store **√** Verbind Start<br>Ziel

Ab/An 08:22 08:39 08:26 08:47 08:26 08:59 08:32 08:49 08:42 08:59  $08:52$ 09:09  $08:54$ 09:17

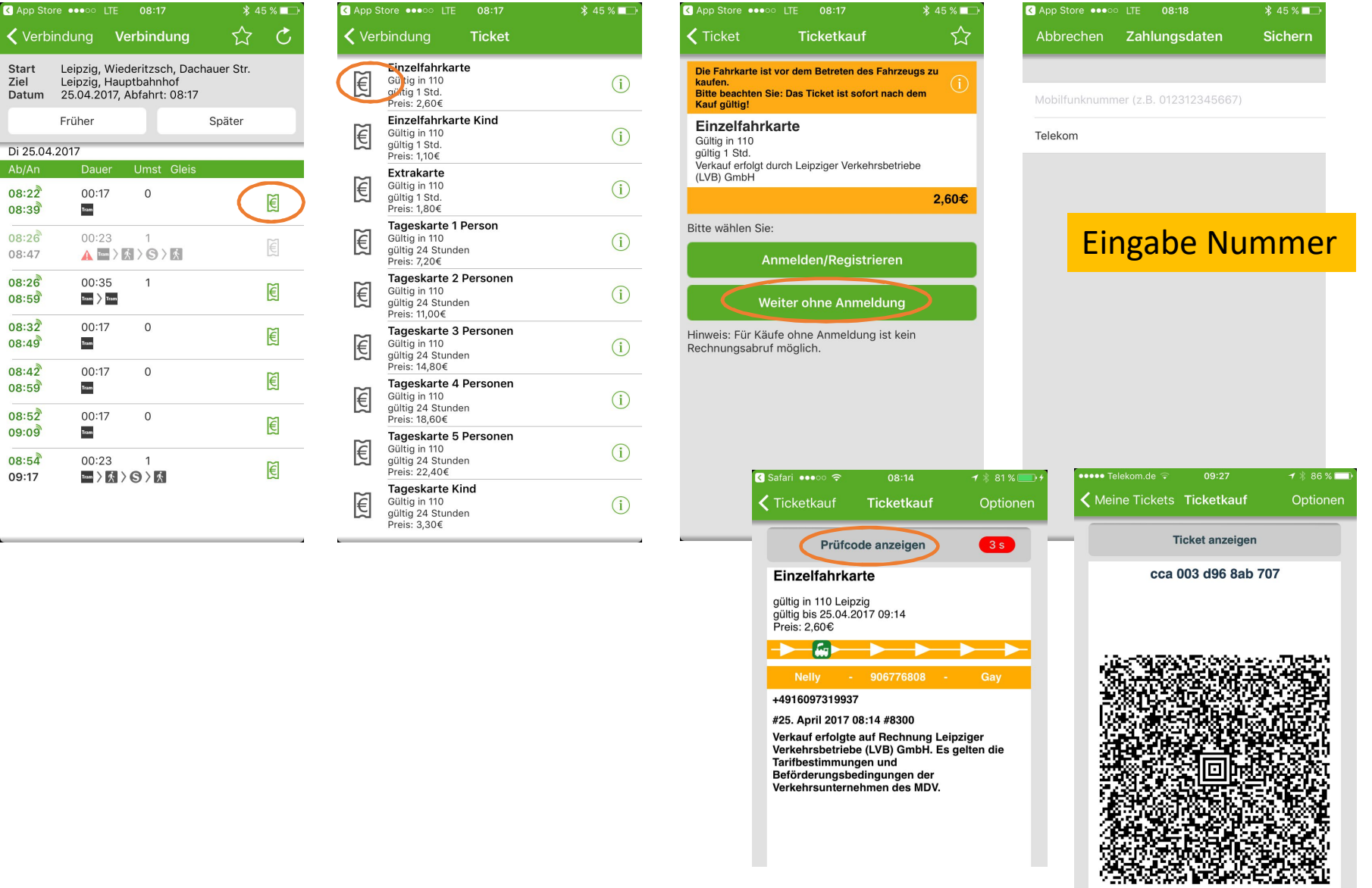

## Kauf mit eingerichteter Zahlungsmethode Mobilfunkrechnung ohne Anmeldung per Mobilfunkrechnung

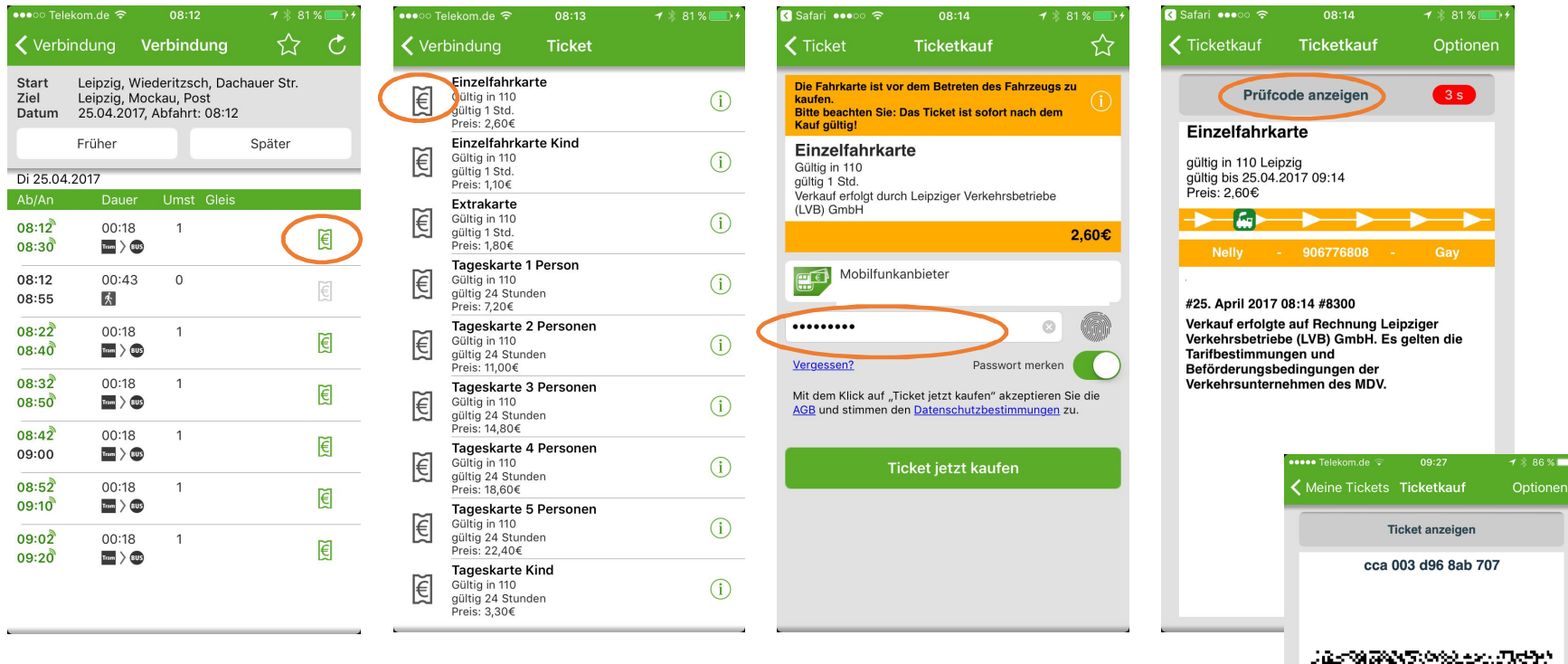

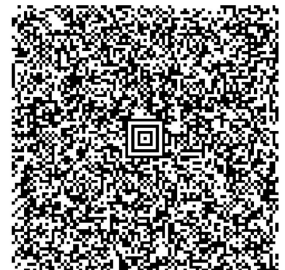